<span id="page-0-0"></span>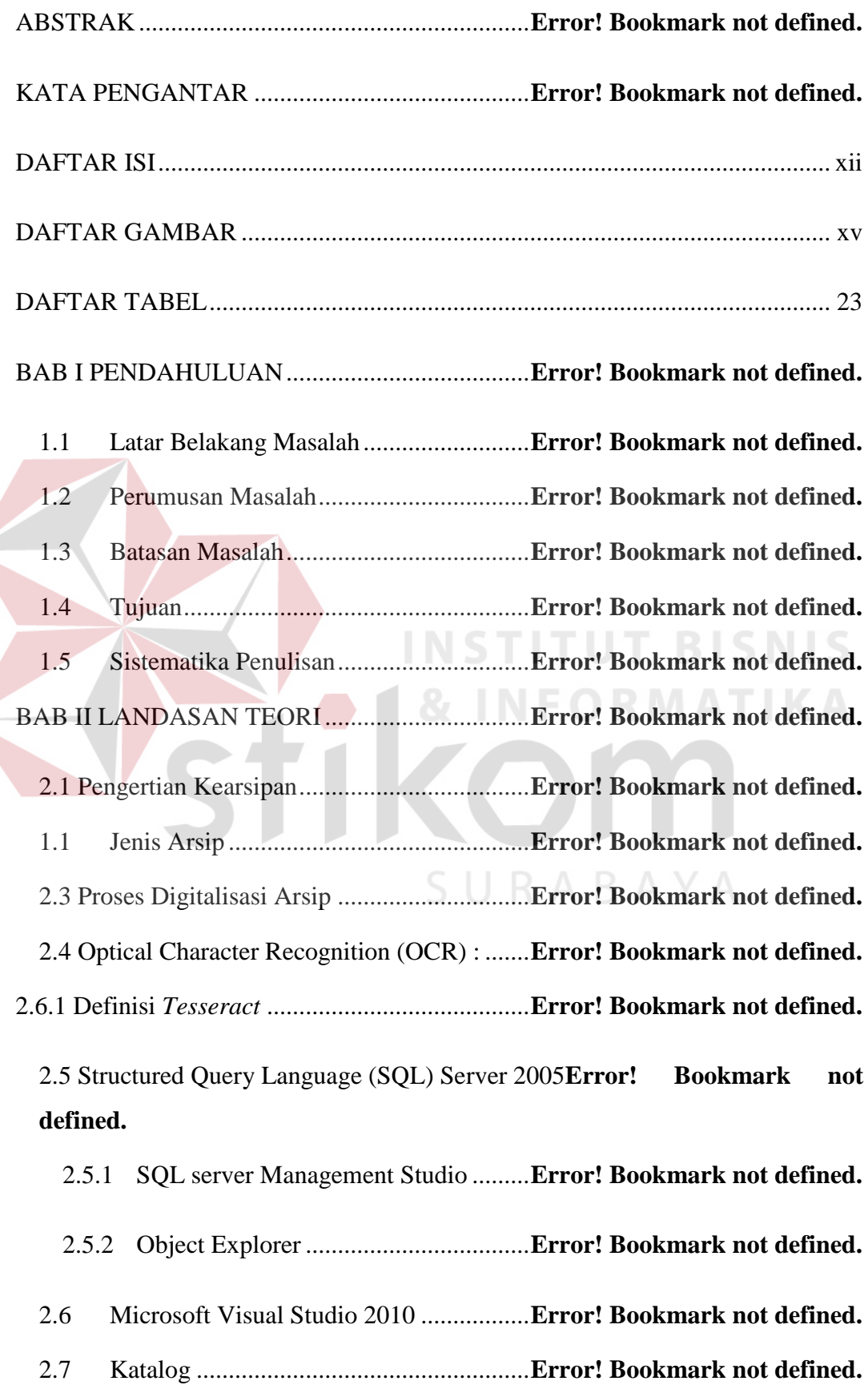

## **DAFTAR ISI**

# BAB III ANALISIS DAN PERANCANGAN SISTEM**Error! Bookmark not defined.**

3.1 Analisis Permasalahan.............................**Error! Bookmark not defined.**

3.2 Perancangan Desain Implementasi Sistem**Error! Bookmark not defined.**

- 3.3 Perancangan Blok Diagram.....................**Error! Bookmark not defined.**
- 3.4 Perancangan Entity Realitionship Diagram**Error! Bookmark not defined.**
- 3.5 Perancangan Class Diagram....................**Error! Bookmark not defined.**
- 3.6 Perancangan Domain Model ...................**Error! Bookmark not defined.**
- 3.7 Perancangan dan Deskripsi Antar Muka .**Error! Bookmark not defined.**
	- 3.7.1 Rancangan Form Login.......................**Error! Bookmark not defined.**
	- 3.7.2 Rancangan Form Menu Utama ...........**Error! Bookmark not defined.**
	- 3.7.3 Rancangan Form Master Arsip ...........**Error! Bookmark not defined.**
	- 3.7.4 Rancangan Form Master Instansi........**Error! Bookmark not defined.**
	- 3.7.5 Rancangan Form Master Petugas........**Error! Bookmark not defined.**
	- 3.7.6 Rancangan Form Master Pengunjung .**Error! Bookmark not defined.**
	- 3.7.7 Rancangan Form Transaksi Detil Arsip Masuk**Error! Bookmark not defined.**
	- 3.7.8 Rancangan Form Transaksi Detil Arsip Keluar**Error! Bookmark not defined.**
	- 3.7.9 Rancangan Form Laporan Arsip Masuk**Error! Bookmark not defined.**
	- 3.7.10 Rancangan Form Laporan Arsip Keluar**Error! Bookmark not defined.**

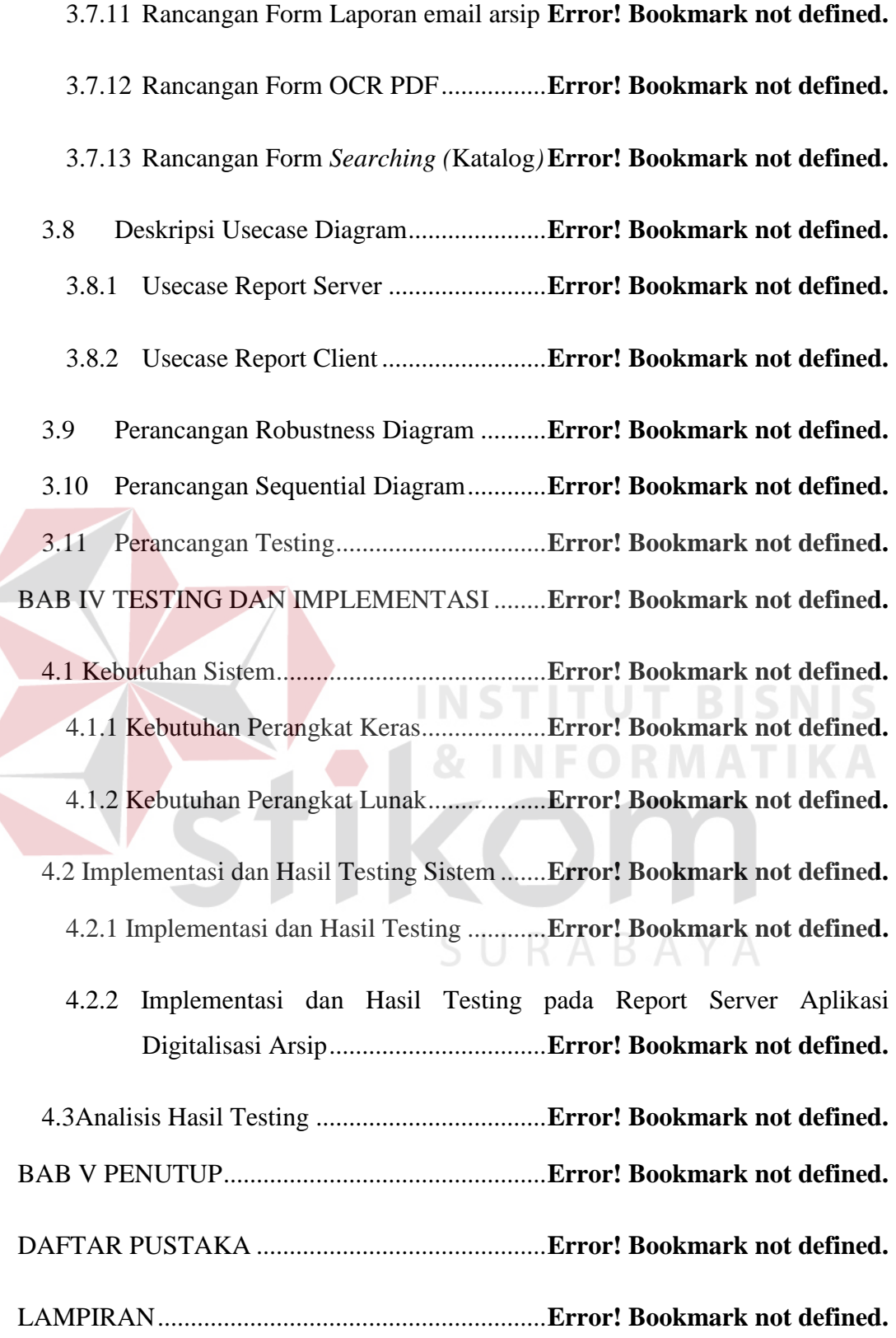

#### **DAFTAR GAMBAR**

<span id="page-3-0"></span>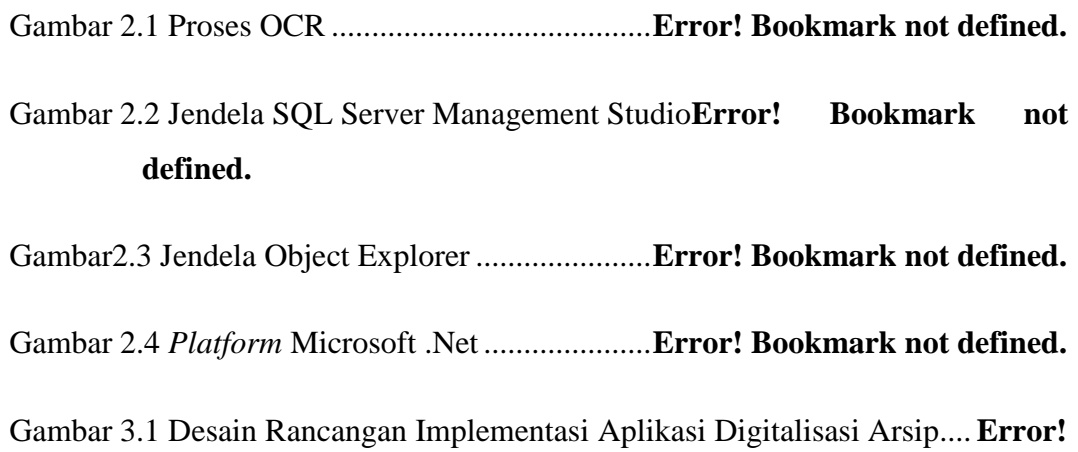

#### **Bookmark not defined.**

Gambar 3.2 Blok Diagram Proses Pengolahan Arsip Masuk**Error! Bookmark not defined.**

Gambar 3.3 Blok Diagram Proses Pengolahan mengubah arsip digital menjadi format teks.............................................**Error! Bookmark not defined.**

Gambar 3.4 Blok Diagram Proses *searching* pada Katalog**Error! Bookmark not defined.**

- Gambar 3.5 Blok Diagram Proses Detil Transaksi Arsip Masuk**Error! Bookmark not defined.** SURABAYA
- Gambar 3.6 Blok Diagram Proses Detil Transaksi Arsip Keluar**Error! Bookmark not defined.**
- Gambar 3.7 Blok Diagram Proses Laporan Arsik Masuk**Error! Bookmark not defined.**
- Gambar 3.8 Blok Diagram Proses Laporan Transaksi Arsip Keluar.............**Error! Bookmark not defined.**
- Gambar 3.9 Blok Diagram Proses mengirim laporan transaksi via email .....**Error! Bookmark not defined.**
- Gambar 3.10ER Diagram Aplikasi Digitalisasi Arsip**Error! Bookmark not defined.**
- Gambar 3.11Class Diagram Aplikasi Digitalisasi Arsip**Error! Bookmark not defined.**

Gambar 3.12Domain Model Report Server ...........**Error! Bookmark not defined.** Gambar 3.13 Domain Model Report Katalog........**Error! Bookmark not defined.** Gambar 3.14 Rancangan Form Login....................**Error! Bookmark not defined.** Gambar 3.15 Rancangan Form Menu Utama ........**Error! Bookmark not defined.** Gambar 3.16 Rancangan Form Master Arsip ........**Error! Bookmark not defined.**

Gambar 3.17 Rancangan Form Data Baru Arsip ...**Error! Bookmark not defined.**

Gambar 3.18 Form Link Data Instansi...................**Error! Bookmark not defined.**

Gambar 3.19Tampilan *DialogBox* .........................**Error! Bookmark not defined.**

Gambar 3.20 Rancangan Form Update Data Arsip**Error! Bookmark not defined.**

Gambar 3.21 Rancangan Form Delete Data Arsip.**Error! Bookmark not defined.**

Gambar 3.22 Rancangan Form master Instansi .....**Error! Bookmark not defined.**

Gambar 3.23 Rancangan Form Data Baru Instansi**Error! Bookmark not defined.**

Gambar 3.24 Rancangan Form Update Data Instansi**Error! Bookmark not defined.**

Gambar 3.25 Rancangan Form Delete Data Instansi**Error! Bookmark not defined.**

Gambar 3.26 Rancangan FormMaster Petugas......**Error! Bookmark not defined.**

- Gambar 3.27 Rancangan Form Data Baru Master Petugas**Error! Bookmark not defined.**
- Gambar 3.28 Rancangan Form Update Data Master Petugas**Error! Bookmark not defined.**
- Gambar 3.29 Rancangan Form Delete Data Master Petugas**Error! Bookmark not defined.**
- Gambar 3.30 Rancangan Form Master Pengunjung**Error! Bookmark not defined.**
- Gambar 3.31 Rancangan Form Update Data Pengunjung**Error! Bookmark not defined.**
- Gambar 3.32 Rancangan Form Detil Transaksi Arsip Masuk**Error! Bookmark not defined.**

Gambar 3.33 Rancangan Link Form Instansi ........**Error! Bookmark not defined.**

Gambar 3.34 Rancangan Link Form Data Arsip ...**Error! Bookmark not defined.**

- Gambar 3.35 Rancangan Form Detil Transaksi Arsip Keluar**Error! Bookmark not defined.**
- Gambar3.36 Rancangan Form Link View Informasi**Error! Bookmark not defined.**
- Gambar 3.37 Rancangan Form Link Data Pengunjung**Error! Bookmark not defined.**

Gambar 3.38 Rancangan Link Form Data Arsip ...**Error! Bookmark not defined.**

- Gambar 3.39 Rancangan Form Laporan Arsip Masuk**Error! Bookmark not defined.**
- Gambar 3.40 Rancangan Form Laporan Arsip Keluar**Error! Bookmark not defined.**

Gambar 3.41 Rancangan Form Laporan Email Arsip**Error! Bookmark not defined.**

Gambar 3.42 Rancangan Form OCR PDF.............**Error! Bookmark not defined.** Gambar 3.43 Rancangan Form OCR JPG..............**Error! Bookmark not defined.** Gambar 3.44 Rancangan Form Katalog.................**Error! Bookmark not defined.** Gambar 3.45 Rancangan Link Form Pengunjung..**Error! Bookmark not defined.** Gambar 3.46 Usecase Report Server Diagram ......**Error! Bookmark not defined.** Gambar 3.47 Usecase Report Client Diagram.......**Error! Bookmark not defined.** Gambar 3.48 Robustness Diagram Login Report Server**Error! Bookmark not defined.**

Gambar 3.49 Robustness Diagram Data Baru Instansi**Error! Bookmark not defined.**

Gambar 3.50 Robustness Diagram Update Data Instansi**Error! Bookmark not defined.**

- Gambar 3.51 Robustness Diagram Delete Data Instansi**Error! Bookmark not**  SURABA) **defined.**
- Gambar 3.52 Robustness Diagram Data Baru Arsip**Error! Bookmark not defined.**
- Gambar 3.53 Robustness Diagram Update Data Arsip**Error! Bookmark not defined.**
- Gambar 3.54 Robustness Diagram Delete Data Arsip**Error! Bookmark not defined.**

Gambar 3.55 Robustness Diagram Form OCR......**Error! Bookmark not defined.**

- Gambar 3.56 Robustness Diagram Transaksi Arsip Masuk**Error! Bookmark not defined.**
- Gambar 3.57 Robustness Diagram Transaksi Arsip Keluar**Error! Bookmark not defined.**
- Gambar 3.58 Robustness Diagram Laporan Transaksi Arsip Masuk............**Error! Bookmark not defined.**
- Gambar 3.59 Robustness Diagram Laporan Transaksi Arsip Keluar............**Error! Bookmark not defined.**
- Gambar 3.60 Robustness Diagram Laporan Email Transaksi**Error! Bookmark not defined.**
- Gambar 3.61 Robustness Diagram Pendaftaran member pada (Katalog)......**Error! Bookmark not defined.**
- Gambar 3.62 Robustness Diagram Pencarian informasi arsip (Katalog) ......**Error! Bookmark not defined.**

Gambar 3.65 Sequential Diagram Form Login ......**Error! Bookmark not defined.**

- Gambar 3.66 Sequential Diagram Form Data Baru Arsip**Error! Bookmark not defined.**
- Gambar 3.67 Sequential Diagram Update Data Arsip**Error! Bookmark not defined.**
- Gambar 3.68 Sequential Diagram Delete Data Arsip**Error! Bookmark not defined.**
- Gambar 3.69 Sequential Diagram Data Baru Instansi**Error! Bookmark not defined.**
- Gambar 3.70 Sequential Diagram Update Data Instansi**Error! Bookmark not defined.**
- Gambar 3.71 Sequential Diagram Delete Data Instansi**Error! Bookmark not defined.**
- Gambar 3.72 Sequential Diagram Proses OCR .....**Error! Bookmark not defined.**
- Gambar 3.73 Sequential Diagram Transaksi Arsip Masuk**Error! Bookmark not defined.**
- Gambar 3.74 Sequential Diagram Transaksi Arsip Keluar**Error! Bookmark not defined.**
- Gambar 3.75 Sequential Diagram Cetak Laporan Arsip Masuk**Error! Bookmark not defined.**

Gambar 3.76 Sequential Diagram Cetak Laporan Arsip Keluar**Error! Bookmark not defined.**

Gambar 3.77 Sequential Diagram Laporan Email Arsip**Error! Bookmark not defined.**

Gambar 3.78 Sequential Diagram Daftar Pengunjung**Error! Bookmark not defined.**

Gambar 3.79 Sequential Diagram *Searching* ........**Error! Bookmark not defined.**

Gambar 3.80 Sequential Diagram Update Data Pengunjung**Error! Bookmark not defined.**

Gambar 3.81 Sequential Diagram Delete Data Pengunjung**Error! Bookmark not defined.**

- Gambar 4.1 Tampilan saat .....................................**Error! Bookmark not defined.**
- Gambar 4.3 Tampilan Halaman Login................... **Error! Bookmark not defined.**
- Gambar 4.4 Tampilan Message "Wrong Username and *Password*" tidak terdaftar ............................................................... **Error! Bookmark not defined.**

Gambar 4.5 Halaman Awal Aplikasi Digitalisasi arsip**Error! Bookmark not defined.**

Gambar 4.6 Link Form Master Instansi .................**Error! Bookmark not defined.**

- Gambar 4.7 Form Master Instansi belum terisi data**Error! Bookmark not defined.**
- Gambar 4.8 Halaman Form Data Baru Master Instansi**Error! Bookmark not defined.**
- Gambar 4.13 Tampilan Menu Form Master Petugas**Error! Bookmark not defined.**

Gambar 4.14 Tampilan Awal Halaman Form Petugas**Error! Bookmark not defined.**

Gambar 4.15 Data Baru Form Petugas ..................**Error! Bookmark not defined.**

Gambar 4.19 Menu Master Form Arsip.................**Error! Bookmark not defined.**

Gambar 4.20 Tampilan Form Arsip.......................**Error! Bookmark not defined.**

Gambar 4.21 Tampilan Data Baru Arsip ...............**Error! Bookmark not defined.**

- Gambar 4.22 Tampilan Link Form Master Instansi**Error! Bookmark not defined.**
- Gambar 4.23 Tampilan data instansi terisi otomatis**Error!** Bookmark not **defined.**
- Gambar 4.24 Ambil File Arsip...............................**Error! Bookmark not defined.**
- Gambar 4.25 Tampilan simpan data Arsip ............**Error! Bookmark not defined.**
- Gambar 4.26 tampilan form master arsip terisi......**Error! Bookmark not defined.**

Gambar 4.27 tampilan form update data arsip.......**Error! Bookmark not defined.**

Gambar 4.28 tampilan form update data arsip .......**Error! Bookmark not defined.**

- Gambar 4.29 tampilan form Master Arsip belum di delete**Error! Bookmark not defined.**
- Gambar 4.30 tampilan form master arsip terupdate**Error! Bookmark not defined.**

Gambar 4.31 Form Data Baru Master Arsip..........**Error! Bookmark not defined.** Gambar 4.32 Form OCR........................................**Error! Bookmark not defined.** Gambar 4.33 Tampilan mengambil file arsip ........**Error! Bookmark not defined.** Gambar 4.34 Tampilan file Png/Jpeg Arsip...........**Error! Bookmark not defined.** Gambar 4.35 Tampilan proses OCR......................**Error! Bookmark not defined.** Gambar 4.36 Simpan hasil OCR............................**Error! Bookmark not defined.** Gambar 4.37 Menambahkan Data Baru Arsip.......**Error! Bookmark not defined.** Gambar 4.38 Tampilan Data Baru Arsip ...............**Error! Bookmark not defined.** Gambar 4.39 Proses Mengambil file arsip.............**Error! Bookmark not defined.** Gambar 4.40 Proses Membaca File arsip digital ...**Error! Bookmark not defined.** Gambar 4.41 Proses Memunculkan file pdf...........**Error! Bookmark not defined.** Gambar 4.42 tampilan hasil OCR..........................**Error! Bookmark not defined.** Gambar 4.43 tampilan simpan isi teks OCR..........**Error! Bookmark not defined.** Gambar 4.44 form transaksi arsip masuk...............**Error! Bookmark not defined.** Gambar 4.45 Tampilan Mengambil No arsip masuk**Error! Bookmark not defined.**

Gambar 4.46 Tampilan Mengambil Data Instansi .**Error! Bookmark not defined.**

- Gambar 4.47 Tampilan Data instansi terisi pada form transaksi arsip masuk**Error! Bookmark not defined.**
- Gambar 4.48 Tampilan mengambil data arsip .......**Error! Bookmark not defined.**
- Gambar 4.49 Tampilan data arsip terisi pada form transaksi arsip masuk ....**Error! Bookmark not defined.**
- Gambar 4.50 Tampilan menyimpan data transaksi arsip masuk**Error! Bookmark not defined.**
- Gambar 4.51 tampilan transaksi Pengunduhan pada aplikasi client..............**Error! Bookmark not defined.**

Gambar 4.52 tampilan menyimpan dan mengirim data arsip yang akan diunduh ...............................................................**Error! Bookmark not defined.**

Gambar 4.53 Form transaksi arsip keluar ..............**Error! Bookmark not defined.**

Gambar 4.54 melihat pesanan data arsip yang akan diunduh**Error! Bookmark not defined.**

Gambar 4.55 menampilkan data pengunjung dan arsip yang akan diunduh..**Error! Bookmark not defined.**

Gambar 4.57 Tampilan Form Laporan Arsip Masuk**Error! Bookmark not defined.**

Gambar 4.58 Tampilan memilih tanggal transaksi arsip masuk yang akan dicetak ...............................................................**Error! Bookmark not defined.**

Gambar 4.59 Tampilan Form melihat atau mencetak laporan arsip masuk...**Error! Bookmark not defined.**

Gambar 4.60 Tampilan Form menampilkan laporan arsip masuk.................**Error! Bookmark not defined.**

Gambar 4.61 mengeksport atau menyimpan laporan arsip masuk ................**Error! Bookmark not defined.**

Gambar 4.62 tampilan dialogbox untuk menyimpan laporan arsip masuk....**Error! Bookmark not defined.**

Gambar 4.63 tampilan sukses mengeksport laporan arsip masuk.................**Error! Bookmark not defined.**

Gambar 4.64 tampilan form laporan arsip keluar ..**Error! Bookmark not defined.**

Gambar 4.65 tampilan pemilihan tanggal, bulan, dan tahun cetak laporan arsip keluar.....................................................**Error! Bookmark not defined.**

Gambar 4.66 tampilan menampilkan laporan arsip keluar**Error! Bookmark not defined.**

Gambar 4.67 tampilan mengeksport data laporan arsip keluar**Error! Bookmark not defined.**

Gambar 4.68 tampilan sukses mengeksport data laporan arsip keluar ..........**Error! Bookmark not defined.**

Gambar 4.69 tampilan form laporan email ............**Error! Bookmark not defined.**

Gambar 4.70 tampilan dialogbox file laporan email**Error! Bookmark not defined.**

Gambar 4.71 tampilan mengisi data laporan pada form laporan email .........**Error! Bookmark not defined.**

Gambar 4.72 tampilan sukses mengirim email laporan arsip masuk atau keluar ...............................................................**Error! Bookmark not defined.**

Gambar 4.73 tampilan email masuk ke email manajemen**Error! Bookmark not defined.**

- Gambar 4.74 tampilan gagal mengirim laporan email**Error! Bookmark not defined.**
- Gambar 4.75 Tampilan awal form *searching* tampak seperti gambar diatas, semua inputan dan datagrieview masih kosong.**Error! Bookmark not defined.**

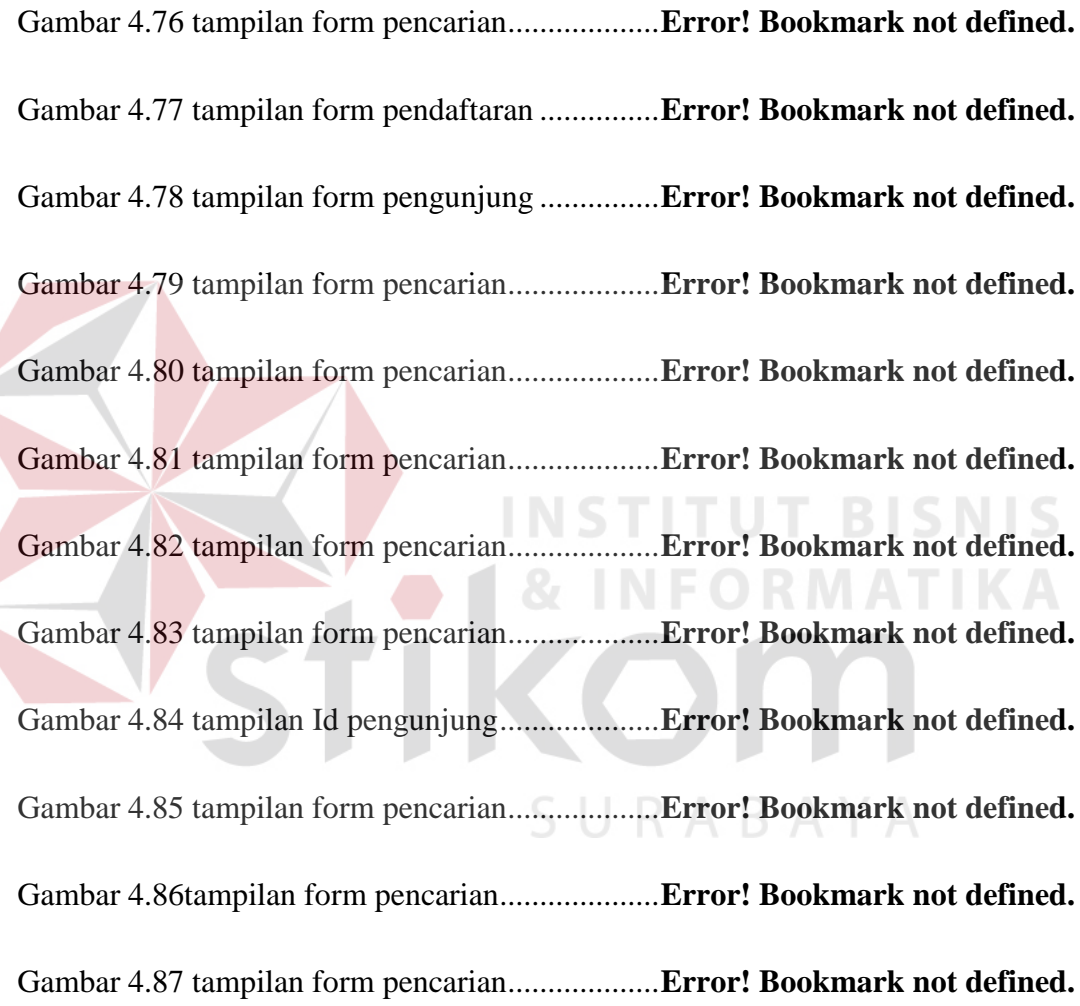

### **DAFTAR TABEL**

<span id="page-14-0"></span>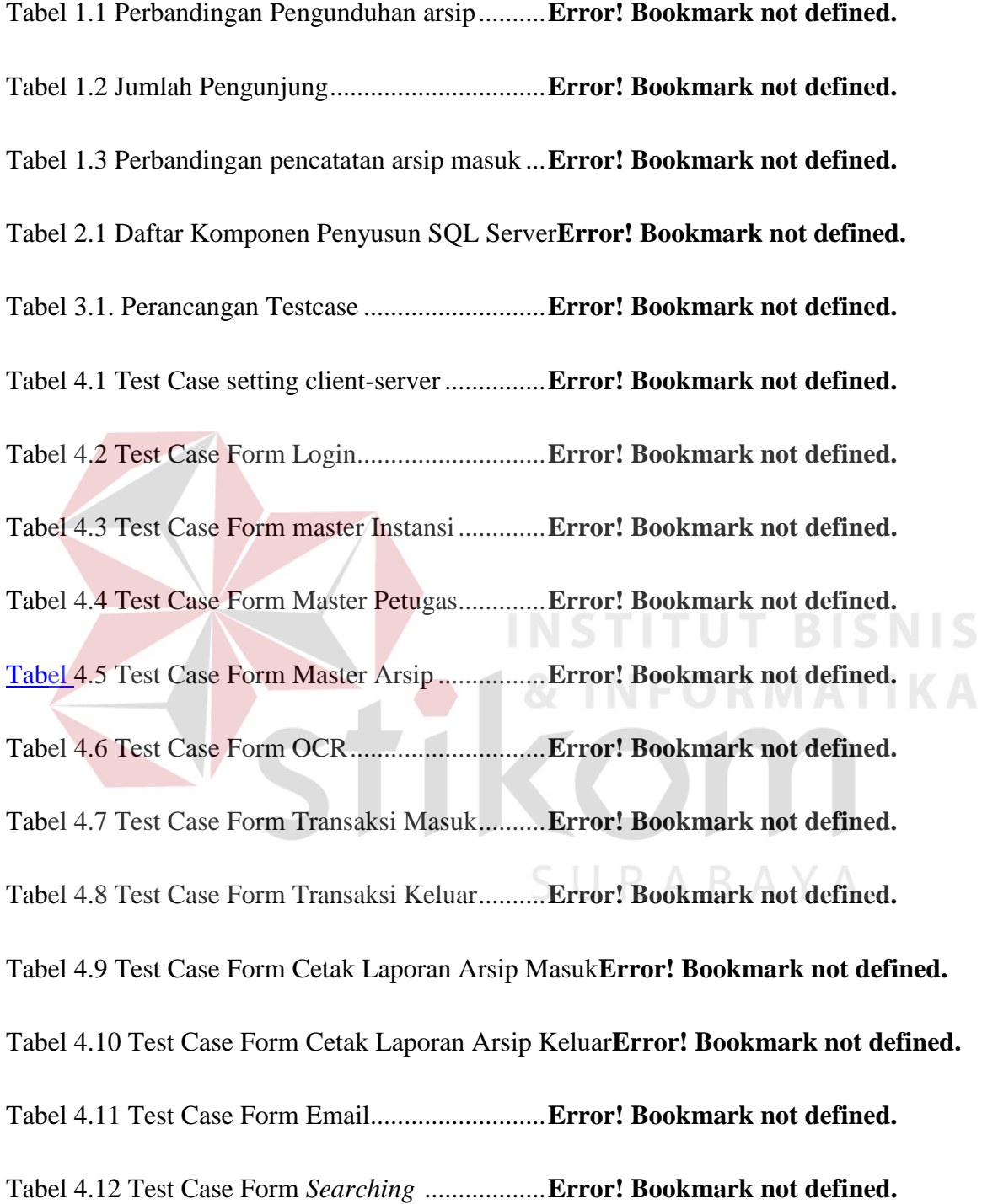